## How To Install Android 4.4 On Galaxy Note 1 >>>CLICK HERE<<<

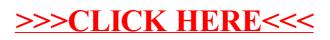